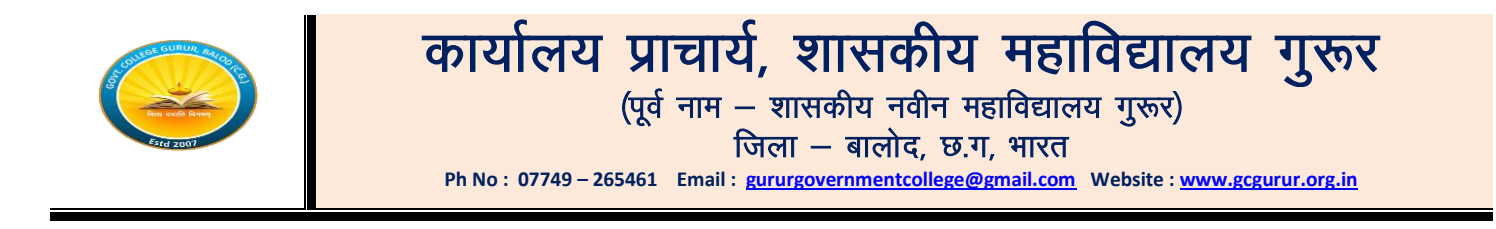

# 6.2.3 :- *Implementation of e-governance in areas of operation*

# *Response- All of the above*

6.2.3 Implementation of e-governance in areas of operation

1. Administration, 2. Finance and Accounts, 3. Student Admission and Support, 4. Examination

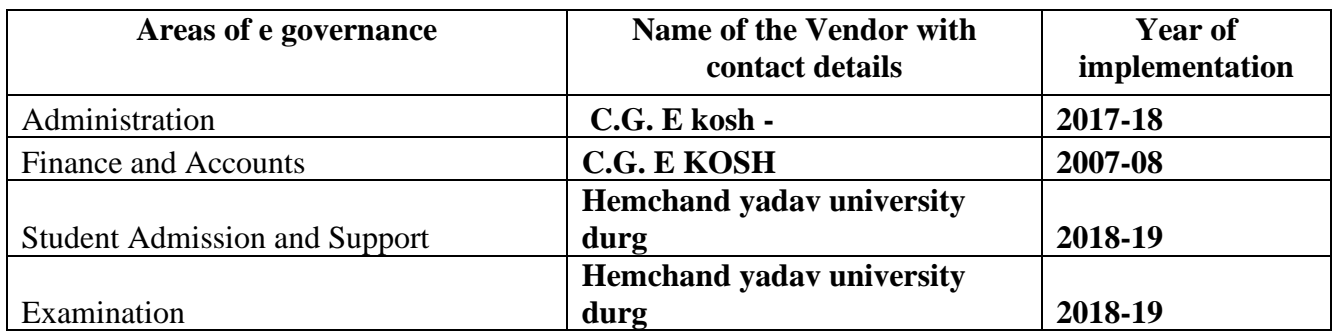

# *01 Administration*

*Ekosh – Karmic Sampada*

*All information of regular Staff is recorded here.*

*Link:<https://ekoshonline.cg.nic.in/karmiksampada/>*

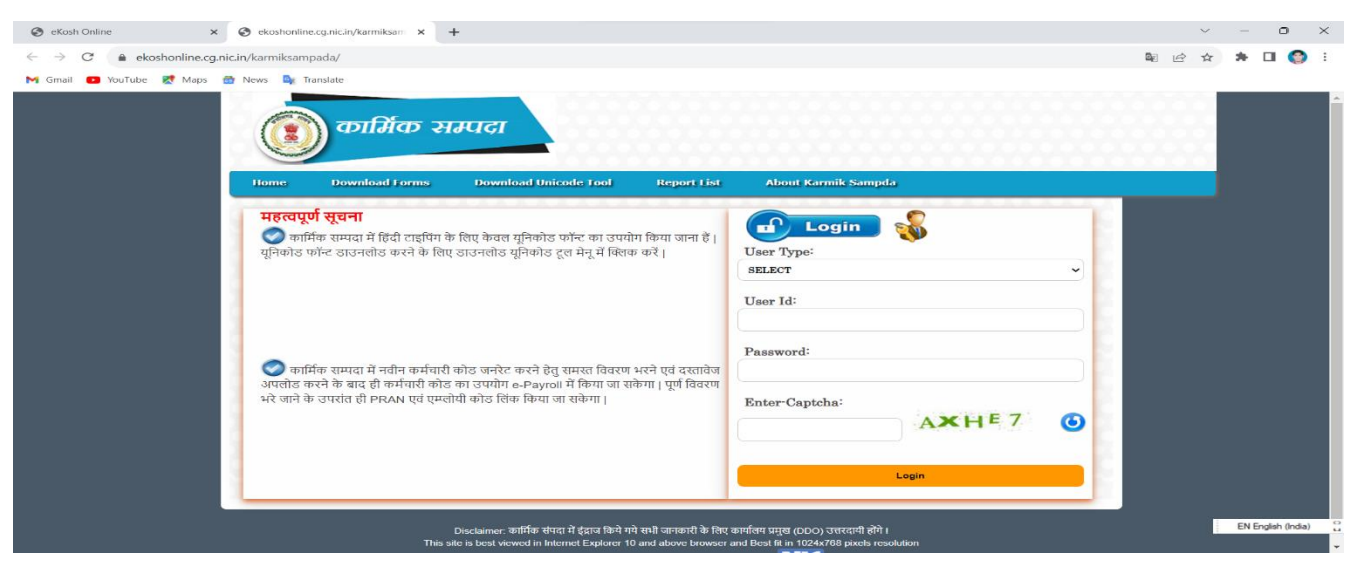

02 Finance and Accounts –

e- Payroll

#### Online Salary Generation System of Chhattisgarh State Government.

Link:<https://ekoshonline.cg.nic.in/ePayroll/>

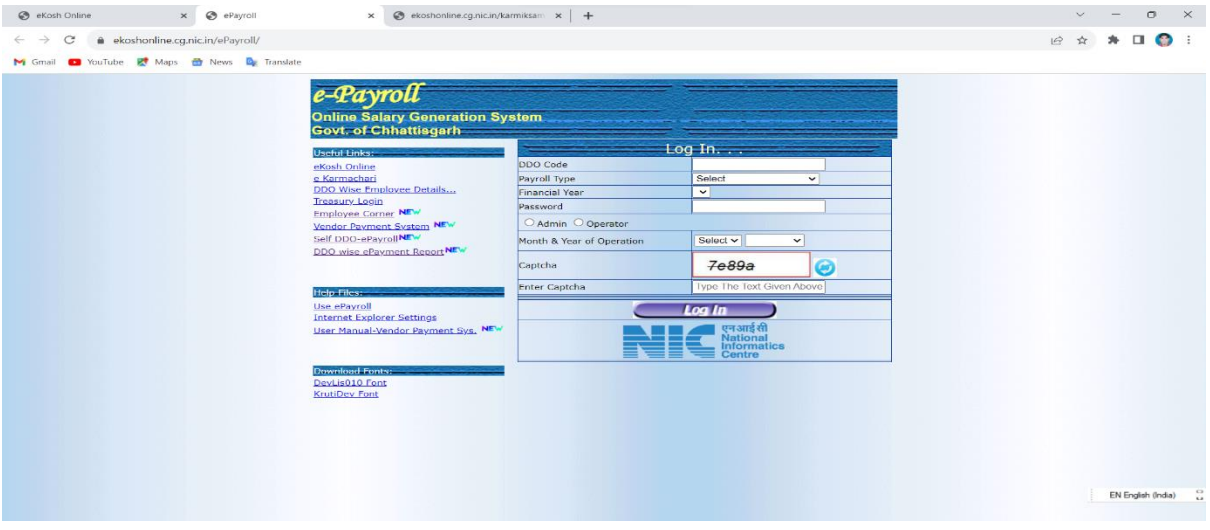

03 Student Admission and supports-

Online admission form

Online Admission form of parent University Hemchand Yadav Vishwavidyalaya, Durg

Link:<https://www.durguniversity.ac.in/>

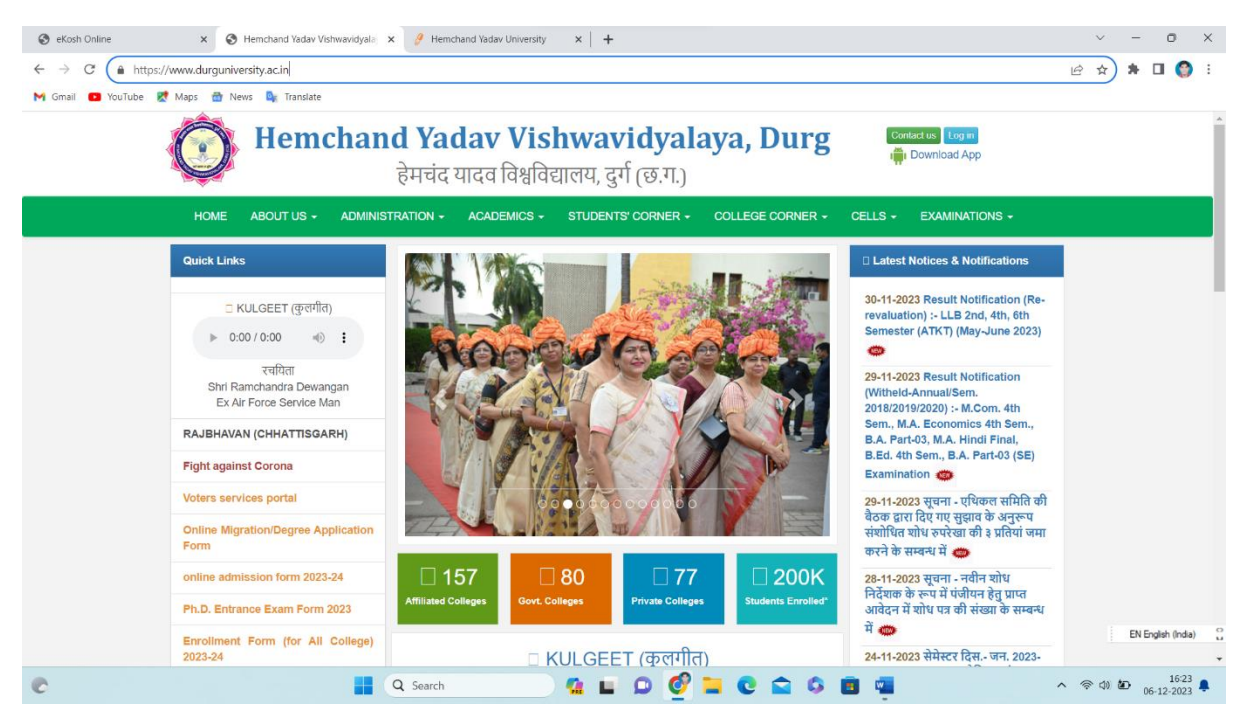

Link: [https://durg1.ucanapply.com/univer/public/secure?app\\_id=UElZMDAwMDAyOA==](https://durg1.ucanapply.com/univer/public/secure?app_id=UElZMDAwMDAyOA==)

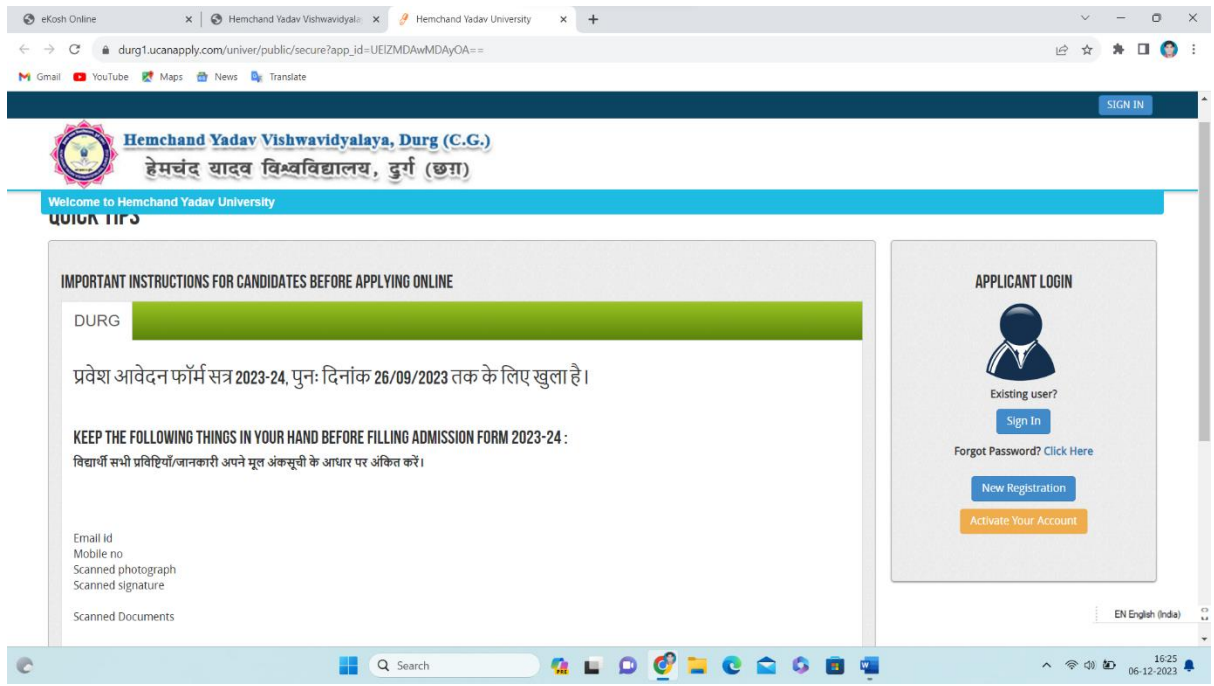

## **Post metric Scholarship for ST/SC/OBC student**

Link: [https://postmatric-scholarship.cg.nic.in/#](https://postmatric-scholarship.cg.nic.in/)

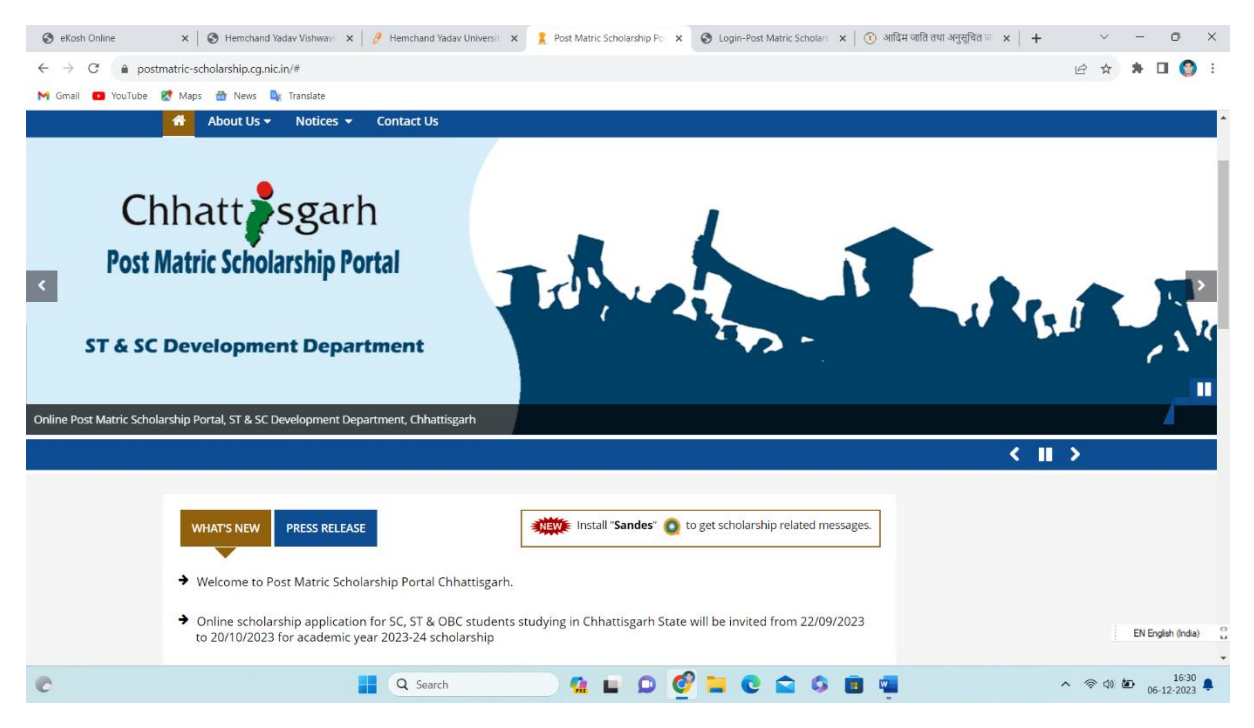

Minority scholarship

Link: https://scholarships.gov.in/

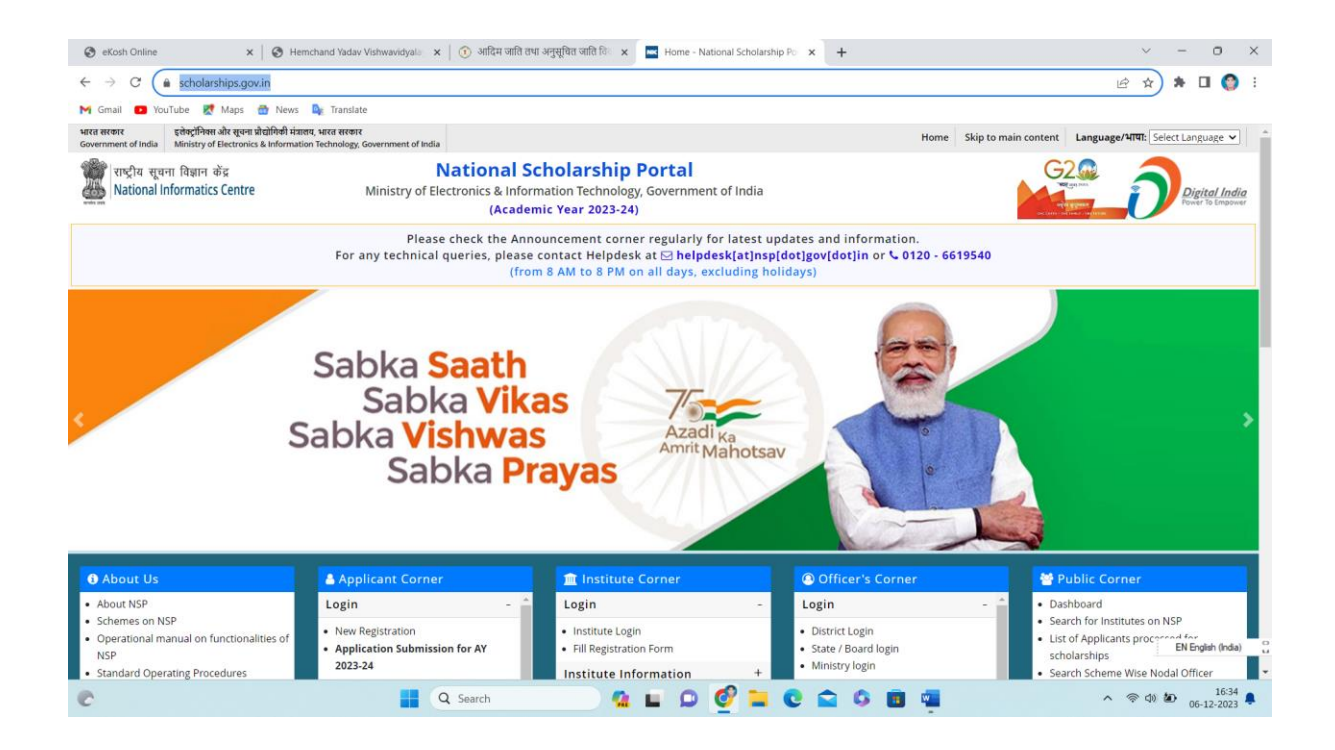

#### 04 Examination

#### Online examination form-

Link:<https://durg.ucanapply.com/smartexam/public/>

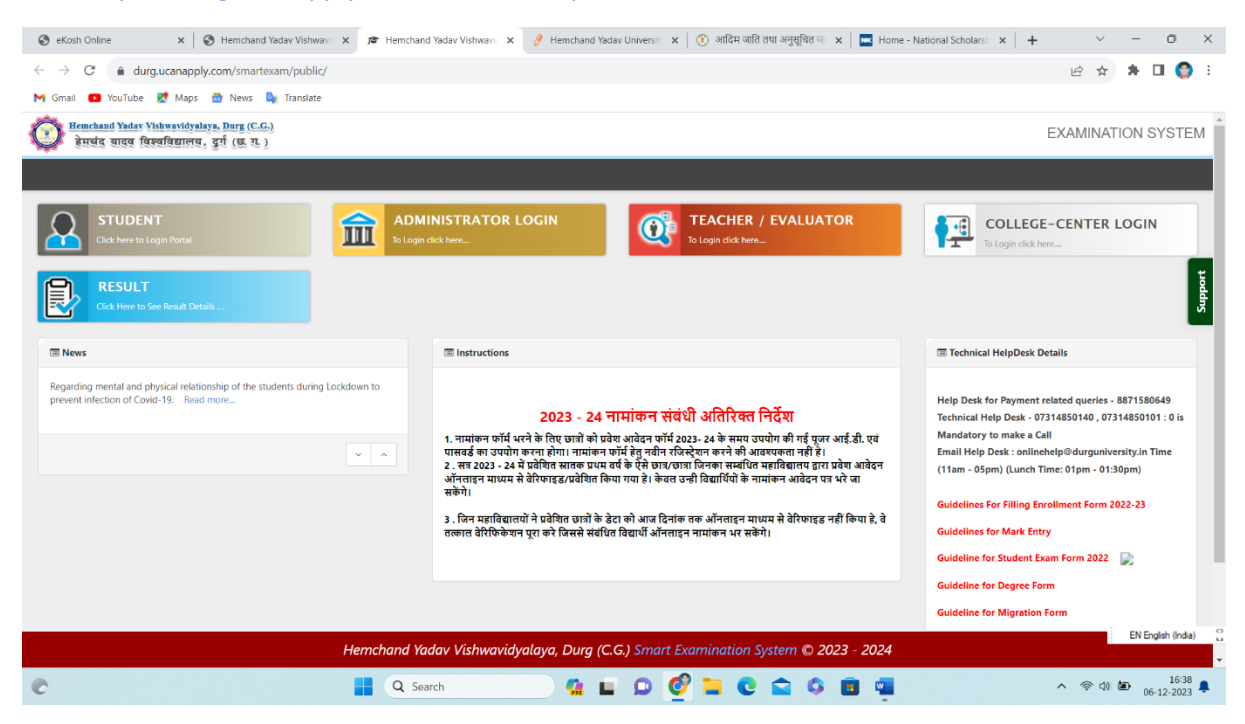

College log in page

## Link:<https://durg.ucanapply.com/smartexam/public/>

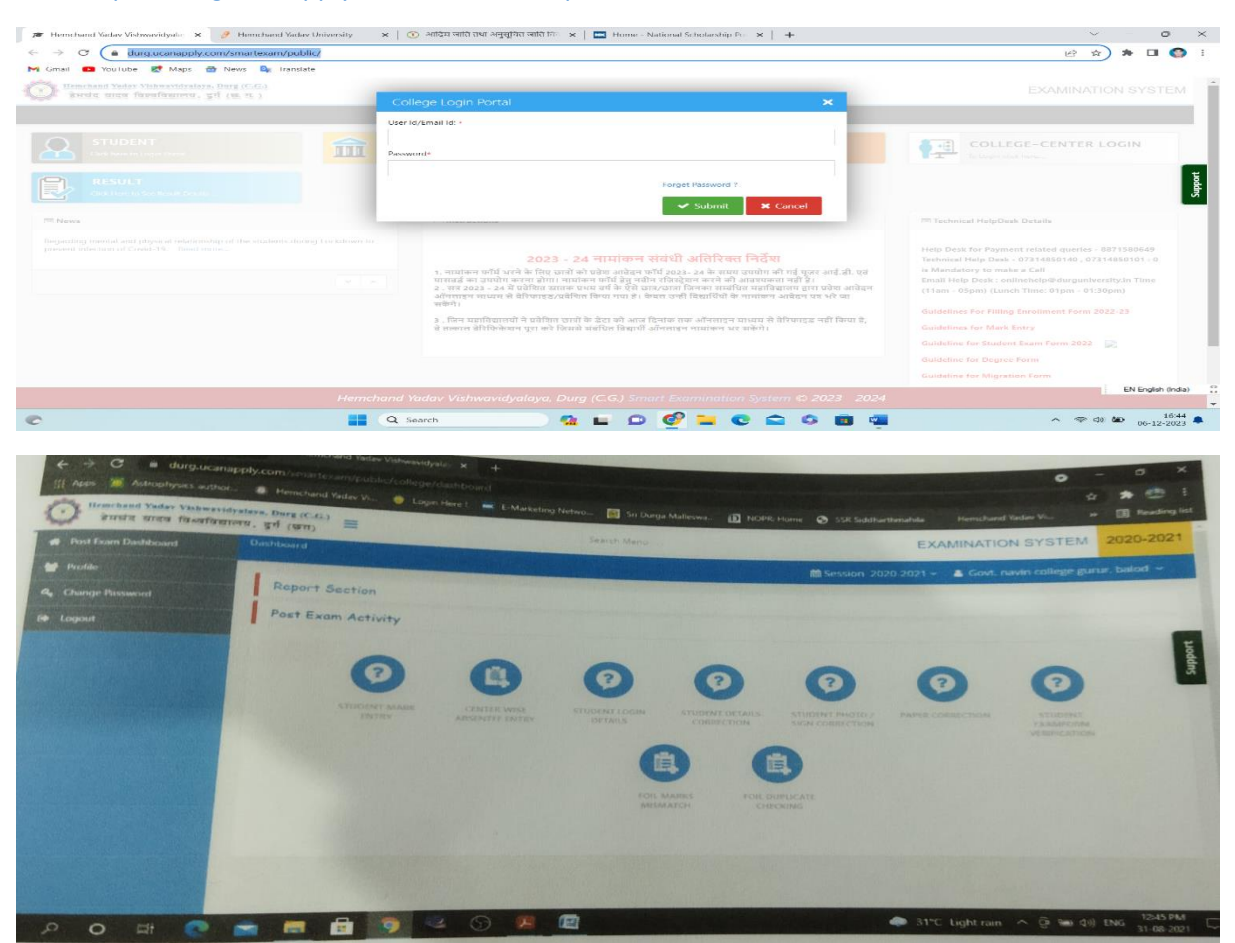

#### Result page

#### Link: <https://durg.ucanapply.com/smartexam/public/result-details>

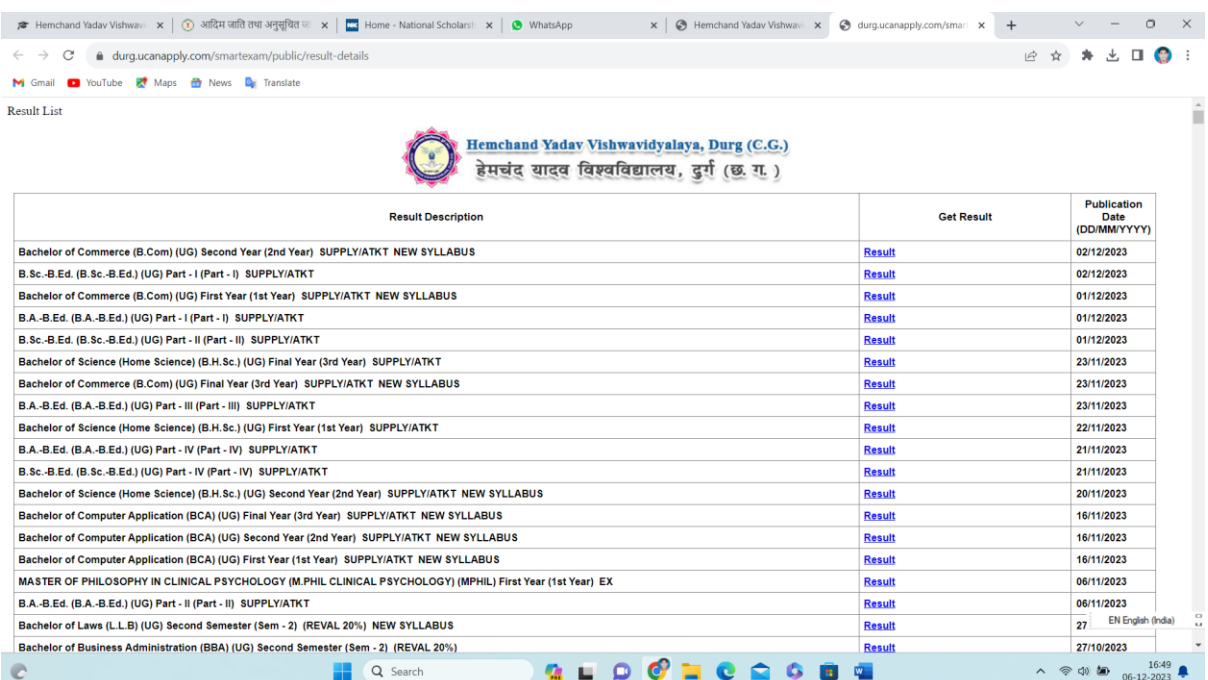

Link: [https://durg.ucanapply.com/smartexam/public/result-](https://durg.ucanapply.com/smartexam/public/result-details?tcc=eyJpdiI6Ik83b3lqM21wUFBcL01oS1wvK1hCTEFjUT09IiwidmFsdWUiOiJSbThKallic3daQW5XbVJreU9nalM3dlFQUXRMMVwvRmhuaXA2dlFyaGgyND0iLCJtYWMiOiIxYWJmMzhkM2JhMWMxM2E3MjFlOGZhMmI2MThlOWUyMDQzZWU4OTgzYzQ0ODE0Y2M2ZGE1YjUyNTEwN2Y1OWQ0In0=)

[details?tcc=eyJpdiI6Ik83b3lqM21wUFBcL01oS1wvK1hCTEFjUT09IiwidmFsdWUiOiJSbThKallic3daQW5](https://durg.ucanapply.com/smartexam/public/result-details?tcc=eyJpdiI6Ik83b3lqM21wUFBcL01oS1wvK1hCTEFjUT09IiwidmFsdWUiOiJSbThKallic3daQW5XbVJreU9nalM3dlFQUXRMMVwvRmhuaXA2dlFyaGgyND0iLCJtYWMiOiIxYWJmMzhkM2JhMWMxM2E3MjFlOGZhMmI2MThlOWUyMDQzZWU4OTgzYzQ0ODE0Y2M2ZGE1YjUyNTEwN2Y1OWQ0In0=) [XbVJreU9nalM3dlFQUXRMMVwvRmhuaXA2dlFyaGgyND0iLCJtYWMiOiIxYWJmMzhkM2JhMWMxM2](https://durg.ucanapply.com/smartexam/public/result-details?tcc=eyJpdiI6Ik83b3lqM21wUFBcL01oS1wvK1hCTEFjUT09IiwidmFsdWUiOiJSbThKallic3daQW5XbVJreU9nalM3dlFQUXRMMVwvRmhuaXA2dlFyaGgyND0iLCJtYWMiOiIxYWJmMzhkM2JhMWMxM2E3MjFlOGZhMmI2MThlOWUyMDQzZWU4OTgzYzQ0ODE0Y2M2ZGE1YjUyNTEwN2Y1OWQ0In0=) [E3MjFlOGZhMmI2MThlOWUyMDQzZWU4OTgzYzQ0ODE0Y2M2ZGE1YjUyNTEwN2Y1OWQ0In0=](https://durg.ucanapply.com/smartexam/public/result-details?tcc=eyJpdiI6Ik83b3lqM21wUFBcL01oS1wvK1hCTEFjUT09IiwidmFsdWUiOiJSbThKallic3daQW5XbVJreU9nalM3dlFQUXRMMVwvRmhuaXA2dlFyaGgyND0iLCJtYWMiOiIxYWJmMzhkM2JhMWMxM2E3MjFlOGZhMmI2MThlOWUyMDQzZWU4OTgzYzQ0ODE0Y2M2ZGE1YjUyNTEwN2Y1OWQ0In0=)

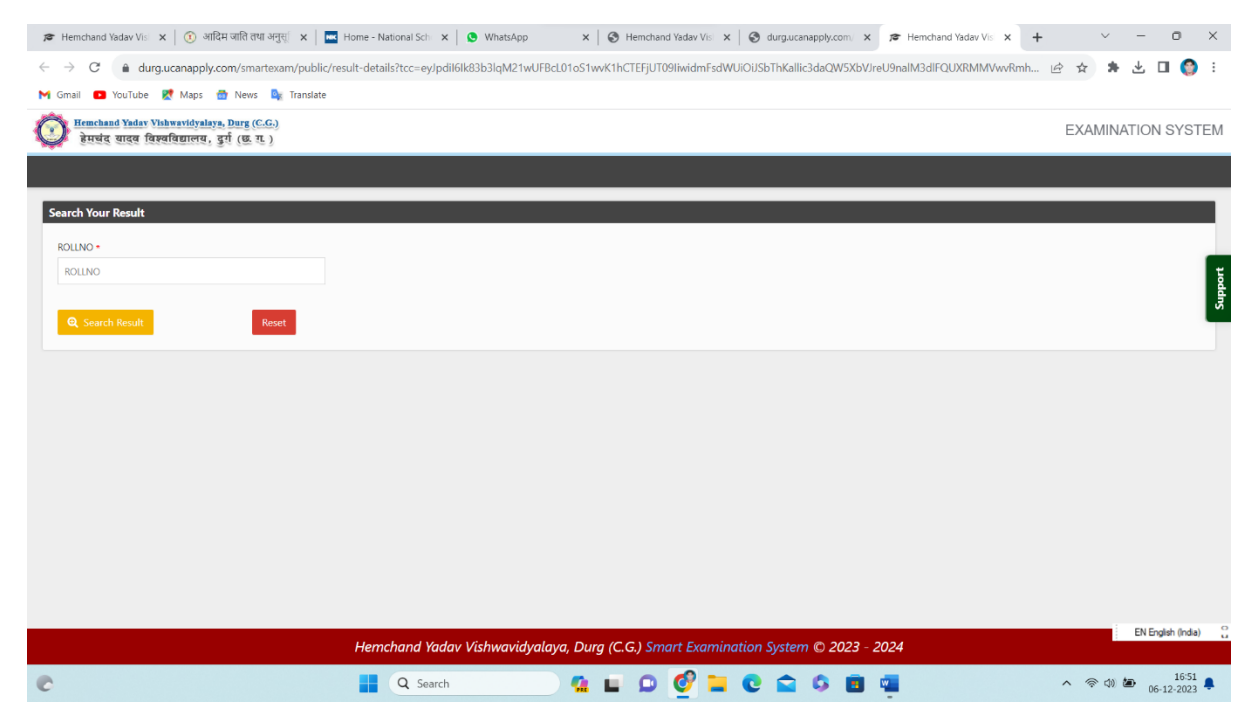

#### Latest news & Notification

Link: https://www.durguniversity.ac.in/

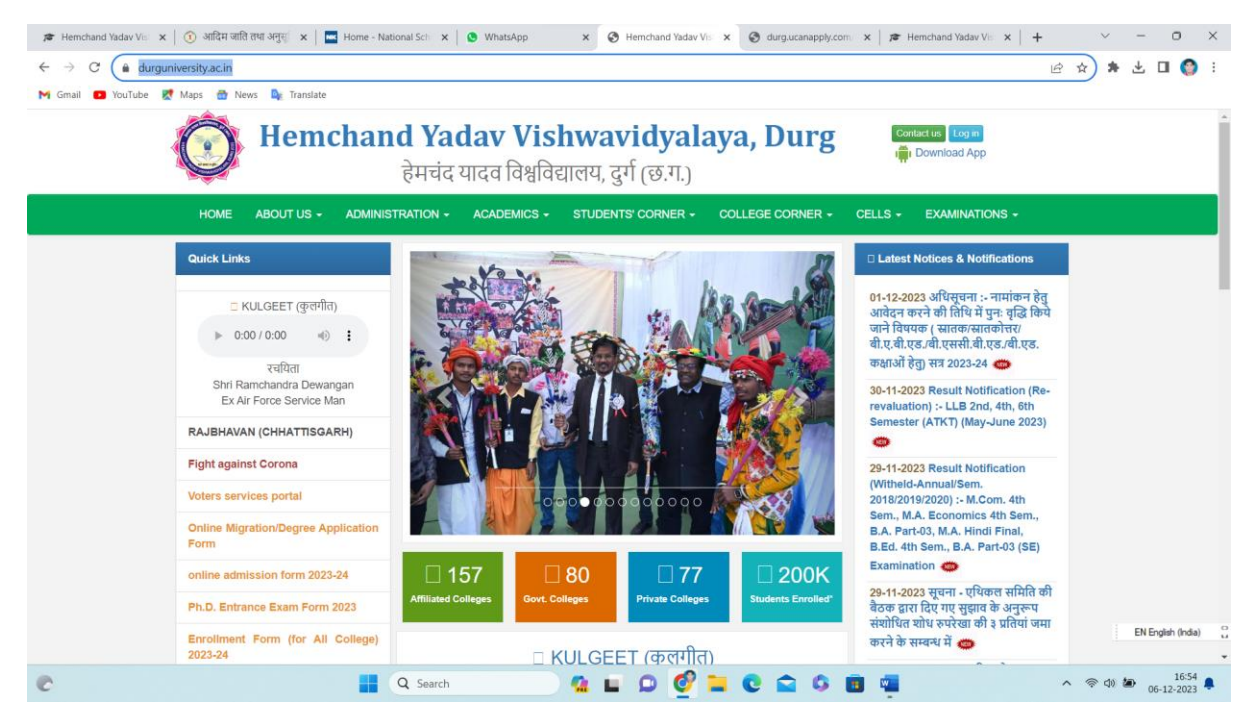

Student Online Form- University copy

about:blank

**University Copy** 

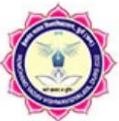

# Hemchand Yadav Vishwavidyalaya, Durg (C.G.)

हेमचंद यादव विश्वविद्यालय, दुर्ग (छ. ग.)

## ENROLLMENT YEAR-I SESSION - 2023-24

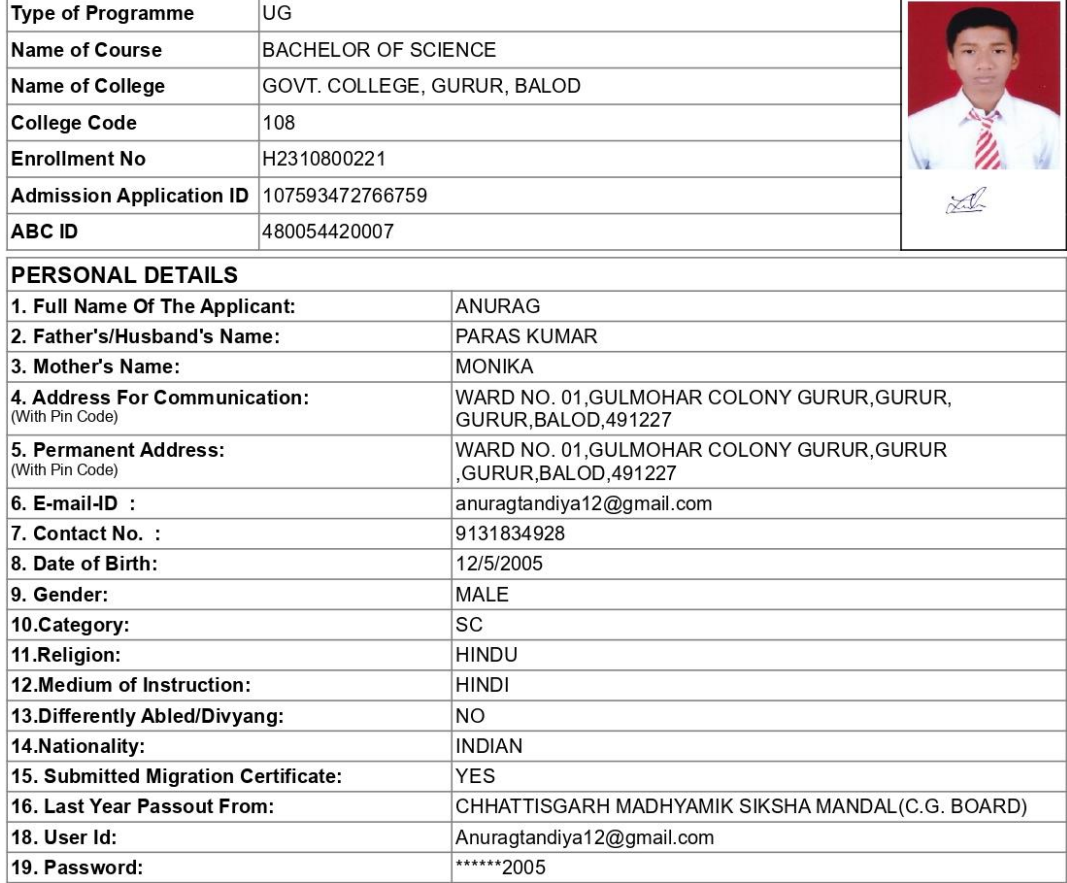

Payment ID & Date of payment of exam fees: HN64086664fdb14b7a616/ 10-09-2023 17:37:23/ 150 **Payment Done** 

#### Declaration

I, hereby certify that the above given information is correct to the best of my knowledge. If any of the information is found forged, I will be liable for punishment as per university norms.

 $x =$ 

Student's Signature

#### Student Online Form -

12/8/23, 4:43 PM

**Student Copy** 

about:blank

Hemchand Yadav Vishwavidyalaya, Durg (C.G.)

हेमचंद यादव विश्वविद्यालय, दुर्ग (छ. ग.)

## ENROLLMENT YEAR-I SESSION - 2023-24

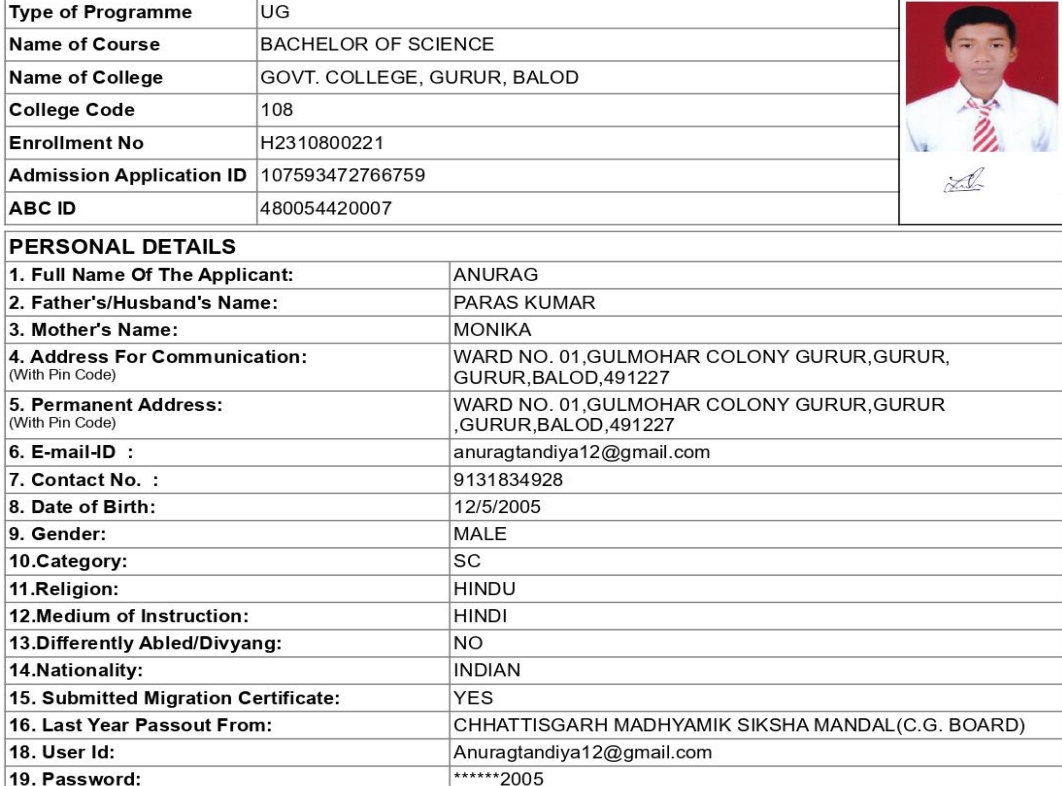

Payment ID & Date of payment of exam fees: HN64086664fdb14b7a616/ 10-09-2023 17:37:23/ 150 **Payment Done** 

#### **Declaration**

Lecturation<br>I, hereby certify that the above given information is correct to the best of my knowledge. If any of<br>the information is found forged, I will be liable for punishment as per university norms.

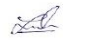

Student's Signature

about:blank

All website link are Avaliable in our college website.